# **Mathématique Appliquée et Pré-Calcul 20S**

# **Note : Polynômes et Factorisation Nom : \_\_\_\_\_\_\_\_\_\_\_\_\_\_\_\_**

# **Table des matières**

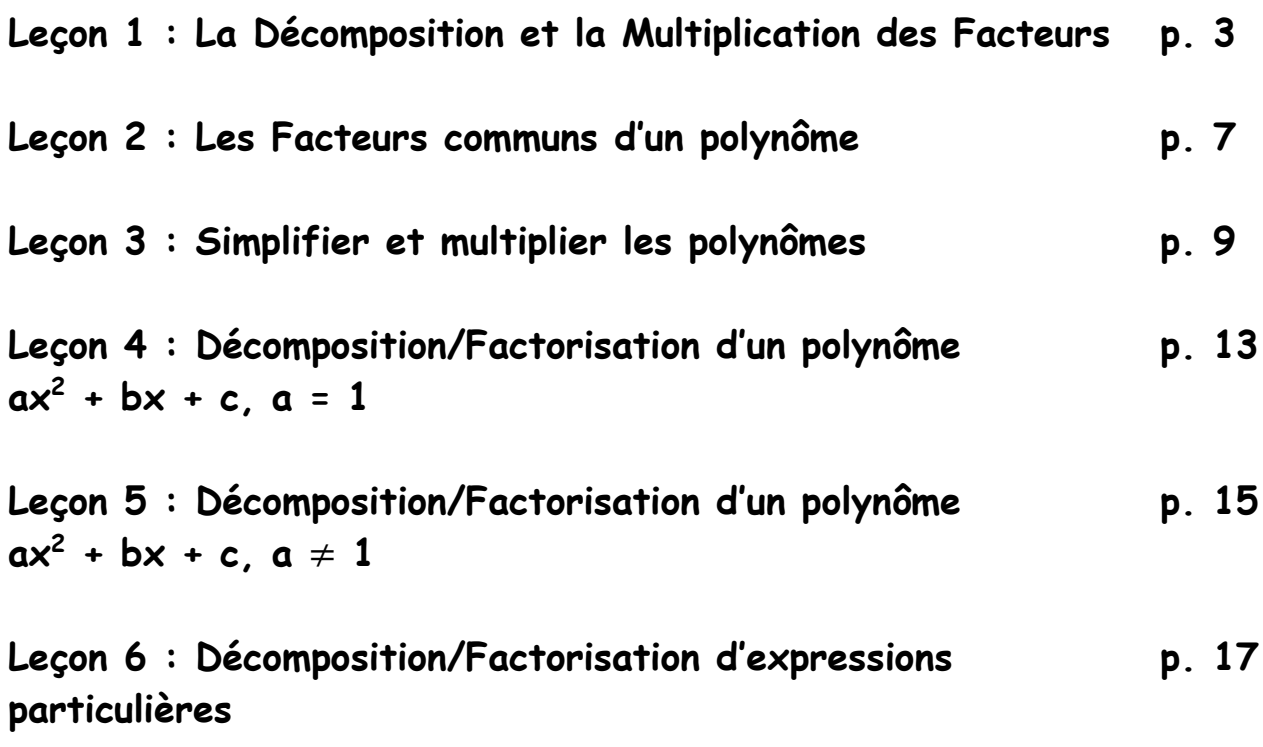

# **Leçon 1 : La Décomposition et la Multiplication des Facteurs**

# **A) Les Facteurs et la décomposition des nombres composés**

# **1.1.1 Règles de divisibilité :**

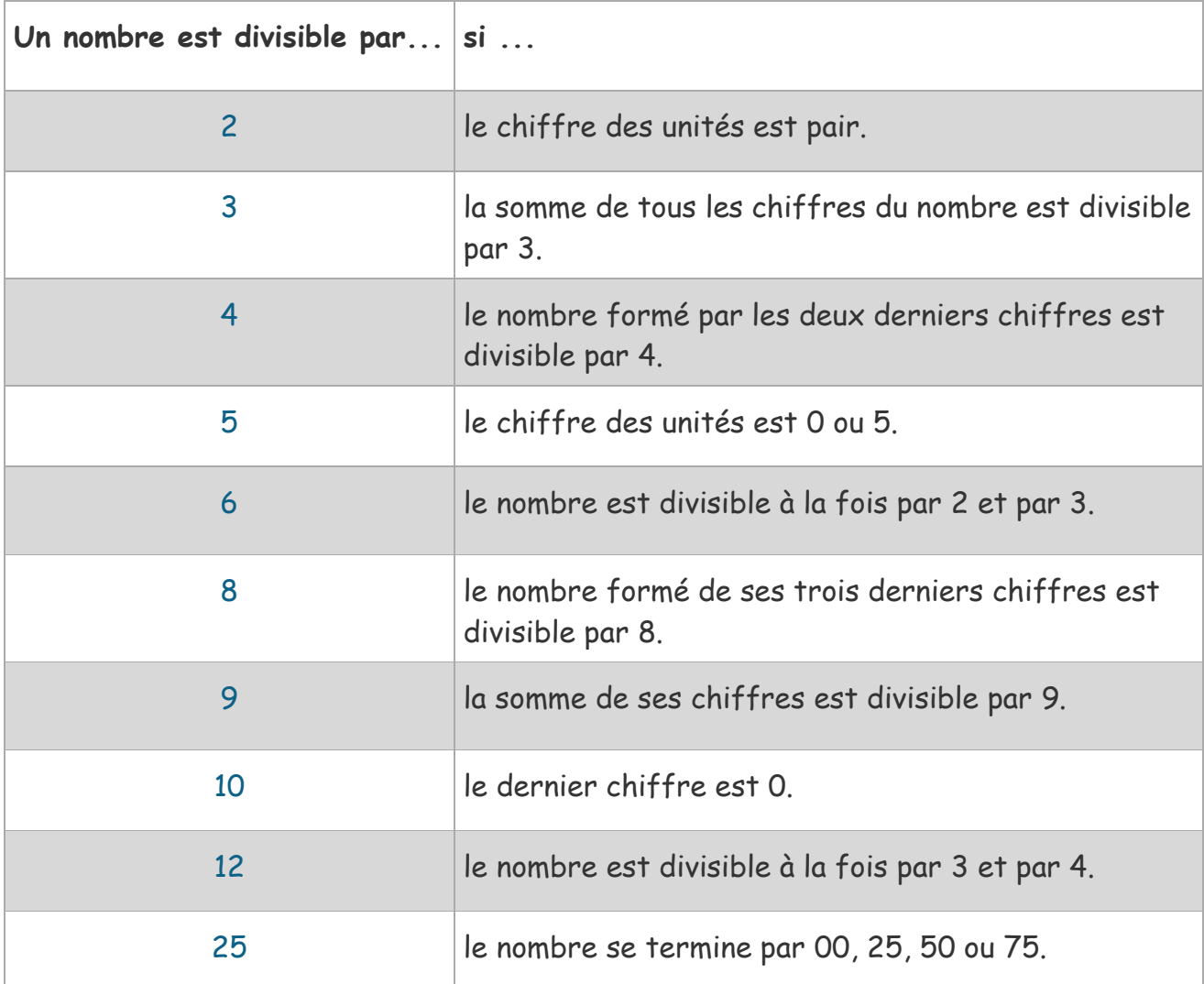

#### **Exemple 1 :**

Détermine qu'est-ce que les nombres sont divisibles par :

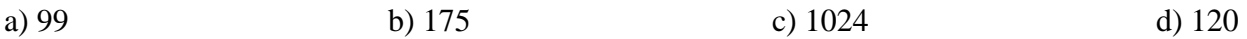

# **1.1.2 Il y a différents types de facteurs :**

La décomposition en facteurs premiers (factorisation première) d'un nombre naturel strictement positif est l'écriture de ce nombre sous la forme du produit de ses facteurs premiers.

**Facteur premier :** Un facteur qui a exactement **\_\_\_\_\_\_\_\_\_** diviseurs, lui-même et **\_\_\_\_**.  $\mathop{\text{Ex}}$  : Ex : les facteurs de 12 sont : Lesquels sont premiers ? **Nombres composés :** Sont les nombres naturels supérieurs à 1 qui ne sont pas des nombres premiers. Ex : 4, 6, 8, 12, etc. C'est-à-dire qu'il peut être simplifié à des facteurs/nombres premiers. **Rappel :** Lorsqu'on décompose un nombre en \_\_\_\_\_\_\_\_\_\_\_\_\_\_\_\_\_\_\_, on continue à le jusqu'à ce qu'il nous reste seulement des . **1.1.3 Décomposition des nombres composés : Exemple 2 :**

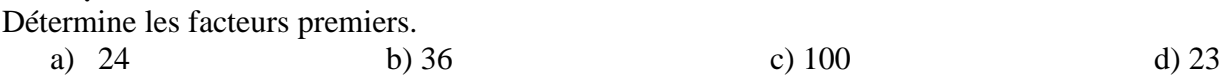

#### **Exemple 3 :**

Décompose 3 300 en facteurs premiers. Méthode 1 : Construis un arbre de facteurs. Méthode 2 : Division répétée par des

facteurs premiers.

# **B) La Multiplication de facteurs**

#### **1.1.4 Les plus grands facteurs en commun (PGFC)**

**Le plus grand facteur commun :** est le plus grand facteur que deux ou plusieurs nombres ont en commun.

Ex : Les facteurs de 12 sont  $\overline{2 \times 2} \times 3$ Les facteurs de 28 sont **2 x 2** x 7

Alors le PGFC est  $2 \times 2 = 4$ 

#### **Exemple 4 :**

Détermine le plus grand facteur commun de 138 et 198

#### **1.1.5. Le plus petit commun multiple (PPCM)**

Ex : Le plus petit commun multiple de 30 et 70

30 : 30, 60, 90, 180, **210**

70 : 70, 140, **210 210 est le plus petit commun multiple**

#### **\*\*\* Il y a une façon plus vite pour trouver le PPCM.**

Étape 1 : Détermine les facteurs premiers

- Étape 2 : Détermine les facteurs premiers en commun
- Étape 3 : Détermine les facteurs premiers qui ne sont pas en commun
- Étape 3 : Multiple les facteurs en commun par ceux qui ne sont pas en commun. (PGFC x facteurs pas en commun)

Refait avec 30 et 70

#### **Exemple 5 :**

Détermine le plus petit commun multiple de 18, 20 et 30.

# **1.1.6 Résoudre des problèmes comportant un plus grand facteur commun et un plus petit commun multiple.**

#### **Exemple 6 :**

Quelle est la longueur de côté du plus petit carré que tu peux couvrir de rectangles mesurant 16 cm sur 40 cm ? Tu ne peux pas couper les rectangles. Esquisse le carré et les rectangles.

# **Leçon 2 : Les Facteurs communs d'un polynôme**

#### **1.2.1 Ce que c'est un polynôme**

Un Monôme : est une expression de la forme :  $ax^n$  ou *a* est un nombre réel (ou un [nombre complexe](http://homeomath2.imingo.net/complexe.htm)) et n un entier naturel. Le nombre a est appelé coefficient du monôme et le nombre n'est appelé le degré du monôme. La puissance de la variable s'appelle le degré.

 $Ex: 5x, 4x^2, 7x^3$ 

En d'autres mots c'est une expression qui contient une variable.

**Un Polynôme :** Une somme/soustraction de plusieurs monômes qui sont de différents degrés.

 $Ex : 6x^3 + 5x^2 + 4x$  $\text{Ex}: 6x^3 - 5x^2 + 4x$ 

Un polynôme est une expression mathématique écrite avec **des termes** ayant des coefficients et des variables.

# **A) La Décomposition en facteurs**

#### **1.2.2 Décompose un binôme en produit de facteurs**

Ex : Décompose/Factorise 4m + 12

**Étape 1 :** Sort le PGFC entre les termes

- 4m et 12 sont des termes

$$
\frac{4m}{2 \times 2} \times m
$$
\n
$$
\frac{12}{4 \times 3} \times 3
$$

**Étape 2 :** Met ce qui est de reste dans une parenthèse. (PGFC x ce qui est de reste)

 $4m + 12 = 4(m + 3)$ 

**Étape 3 :** Vérifie en faisant la distributivité (multiplie)

 $4(m + 3)$  $4 x m + 4 x 3 = 4m + 12$ 

#### **Exemple 1 :**

Décompose les binômes de degré 1 en facteurs. a)  $6n + 9$  b)  $5n + 5$ 

#### **Exemple 2 :**

Décompose les binômes de degré plus grand que 1 en facteurs

a)  $6c + 4c^2$ b)  $30x^2y - 24xy^3$ 

#### **1.2.3 Décompose un trinôme en produit de facteurs**

#### **Exemple 3 :**

Décompose les trinômes de degré plus grand que 1 en facteurs

a)  $3x^2 + 30x + 63$ b)  $4x^2y + 16xy + 8xy^2$ 

c)  $-12x^3y - 20xy^2 - 16x^2y^2$ 

#### **1.2.4 Décompose un polynôme qui a un facteur de binôme en commun.**

Quel facteur est en commun avec  $4(x-3) + 9(x-3)$ ?

#### **Exemple 4 :**

Décompose/Factorise le polynôme.

a) 
$$
4x(x-4) + 3(x-4)
$$
  
b)  $y^2(y+2) - 3(y+2)$ 

#### **Exemple 5 :**

Décompose le polynôme. (Regroupe les termes qui ont des éléments/facteurs en commun.)

 $2x^2 + 6y + 4x + 3xy$ 

# **Leçon 3 : Simplifier et multiplier les polynômes**

#### **1.3.1 Simplifier des expressions (polynômes)**

**Simplifier :** regrouper des termes semblables

Ex :  $2x + 3x = 5x$ <br>Ex :  $2x + 3x^2 = 2x + 3x^2$ 

**Exemple 1 :**

a) Simplifie et factorise l'expression  $2x + 4y - x + 6y - 5x$ 

b) Évaluez si  $x = 1$  et  $y = 3$ 

#### **Exemple 2 :**

a) Simplifie  $(3x + 5y) + (-2x - 6y)$ 

b) La Vérification peut être fait avec la substitution d'une variable. Si  $x = 5$  et  $y = 2$ 

#### **Exemple 3 :**

Simplifie l'expression  $4x^2 + 6x + y - x + 2y - x^2$ 

#### **Exemple 4 :**

Trois amis se réunissent pour un piquenique. Annick amène trois sandwichs et quatre pommes. Pierre amène cinq sandwichs et trois pommes. Sonya n'amène rien mais elle mange deux sandwichs et une pomme aussitôt qu'elle arrive. Combien de sandwichs et de pommes restaient ?

### **1.3.2 Multiplier des expressions (polynômes)**

#### **Loi des exposants/puissances**

Quand les variables ont la même base et on les multiplie on doit \_\_\_\_\_\_\_\_\_\_\_\_ les puissances.  $a^2$  x  $a^4$  =

Quand les variables ont la même base et on les divise on doit \_\_\_\_\_\_\_\_\_\_\_\_ les puissances.  $A^{7} \div a^{2} = \frac{a^{7}}{a^{2}}$  $a^2$ 

Quand une variable avec une puissance est mit à la puissance on doit \_\_\_\_\_\_\_\_\_\_\_\_\_\_\_\_ les puissances.

 $(a^6)^2 =$ 

Pour multiplier des polynômes, il faut utiliser le concept de distributivité.

**Distributivité :** Multiplier chaque terme d'un facteur par chaque terme de l'autre facteur.

Ex :  $(c + 3)(c+7) = (c)(c) + (c)(7) + (3)(c) + (3)(7) = c<sup>2</sup> + 7c + 3c + 21 = c<sup>2</sup> + 10c + 21$ 

Applique la distributivité. Multiplie chaque terme du trinôme par chaque terme du binôme.

Écris tous les termes.

$$
(2h + 5)(h2 + 3h - 4)
$$
  
=  $(2h)(h2 + 3h - 4) + 5(h2 + 3h - 4)$   
=  $(2h)(h2) + (2h)(3h) + 2h(-4) + 5(h2) + 5(3h) + 5(-4)$   
=  $2h3 + 6h2 - 8h + 5h2 + 15h - 20$   
=  $2h3 + 6h2 + 5h2 - 8h + 15h - 20$  Regroupe les terms  
=  $2h3 + 11h2 + 7h - 20$ 

Multiplie les monômes suivants. a) (4*k*)(3*k*)

b)  $(48x^3)(-3x)$ 

#### **Exemple 6 :**

Ex :

#### Multiplie/Développe. a)  $-7x(x-2)$ b)  $z^2(2z+3)$

#### **Exemple 7 :**

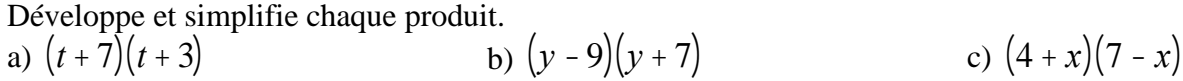

d) 
$$
(2y + 1)^3
$$

e) 
$$
(x-5)(2x^2+3x-4)
$$

#### **Exemple 8 :**

Développe et simplifie chaque produit. Représente chaque produit à l'aide d'un schéma rectangulaire.

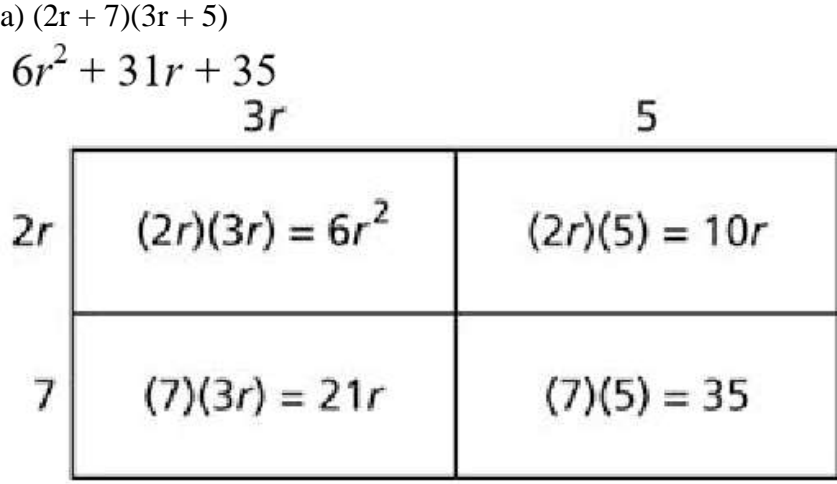

b)  $(9y + 1)(y - 9)$ 

#### **Exemple 9 :**

Le terrain chez Philippe mesure  $(x + 2)$  par  $(2x + 1)$ . Quelle est la superficie de son terrain?

# **Leçon 4 : Décomposition/Factorisation d'un polynôme**   $ax^2 + bx + c$ ,  $a = 1$

La décomposition en facteurs et la multiplication sont des processus réciproques. Cela peut aider à décomposer un trinôme en facteurs.

Pour déterminer les facteurs d'un trinôme de la forme  $ax^2 + bx + c$ , où a = 1

Ex : Décompose/Factorise :  $v^2 + 12v + 20$ 

**Étape 1 :** Détermine les facteurs de c. 2 facteurs donnent c.

Facteurs de 20 :  $1 \times 20$   $2 \times 10$   $4 \times 5$  $20 \times 1$  et  $10 \times 2$  et  $5 \times 4$  sont le même

**Étape 2 :** Choisis deux des facteurs dont la somme est b et dont le produit est c.

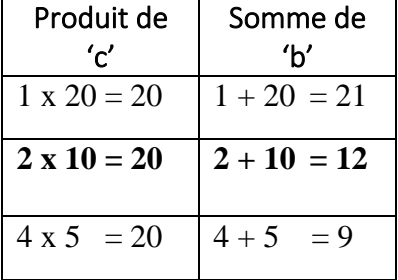

**Étape 3 :** Ces facteurs sont les termes constants de deux facteurs binomiaux. Le premier terme de chaque binôme est la variable dans la question.

**\*\*\*Termes constants : un terme qui n'a aucune variable !!!!**

 $(y + 2)(y + 10) = y^2 + 12y + 20$ 

**\*\* Négatives aussi sont inclus**

Ex : Décompose/Factorise :  $x^2 - 2x - 8$ 

#### **Étape 1 :**

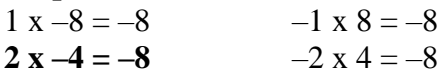

#### **Étape 2 :**

 $1 + -8 = -7$   $-1 + 8 = 7$  $2 + -4 = -2$   $-2 \times 4 = 2$ 

**Étape 3 :**  $(x + 2)(x - 4) = x^2 - 2x - 8$ 

#### **1.4.1 Factorise les trinômes avec les termes positifs.**

#### **Exemple 1 :**

Factorise le polynôme suivant.

 $n^2 + 6n + 8$ 

### **1.4.2 Factorise les trinômes avec les termes négatifs.**

# **Exemple 2 :**

Factorise le polynôme suivant.

 $x^2 - 2x - 15$ 

# **1.4.3 Factorise les trinômes avec les termes positifs et négatifs.**

#### **Exemple 3 :**

Factorise le polynôme suivant.

a)  $z^2 - 12z + 35$  b)  $-30 + 7m + m^2$ c)  $-24 - 5d + d^2$ 

# **1.4.4 Factorise les trinômes avec les termes qui ont un coefficient en commun.**

#### **Exemple 4 :**

Factorise les polynômes suivants. a)  $3x^2 + 3x - 18$  $-16t + 128$  c)  $-5h^2 - 20h + 60$ 

# **Leçon 5 : Décomposition/Factorisation d'un polynôme**   $ax^{2} + bx + c$ ,  $a \ne 1$

#### **1.5.1 Méthode de 'a' fois 'c' (produit/somme)**

- S'il y a un coefficient avec une valeur ou  $a \neq 0$  ou  $a \neq 1$ ,
- La méthode de la somme et du produit est plus facile à utiliser.
- Décomposer un trinôme en facteurs par la méthode de la somme et du produit consiste à réécrire le terme du milieu sous la forme de la somme de deux termes, pour ensuite déterminer un facteur binomial commun aux deux paires de termes formées.
- Vous allez faire **a c** pour le faire.

#### **Exemple 1 :**

Décompose le trinôme en facteurs.

a)  $2h^2 + 21h + 27$  b)  $6k^2$ b)  $6k^2 - 11k - 35$ 

#### **Exemple 2** :

Décompose chaque trinôme en facteurs et vérifie-les. a)  $3s^2 - 13s - 10$  b)  $6x^2$ b)  $6x^2 - 21x + 9$ 

#### **1.5.2 Méthode de calcul mental (raisonnement logique)**

Ex : Factorise  $4x^2 + 4x - 15$ 

**Étape 1 :** Trouve les facteurs possibles de a.

| Facteurs de a       |  |
|---------------------|--|
| $\mathbf{I} \times$ |  |
|                     |  |
| 2x                  |  |
|                     |  |

**Étape 2 :** Trouve les facteurs possibles de c.

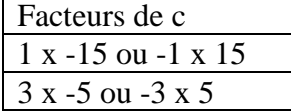

**Étape 3 :** Trouve l'appariement pour créer les facteurs. (\_\_\_\_ + \_\_\_\_\_)(\_\_\_\_+ \_\_\_\_\_). Lorsque tu les additionnes ils te donnent la valeur de b.

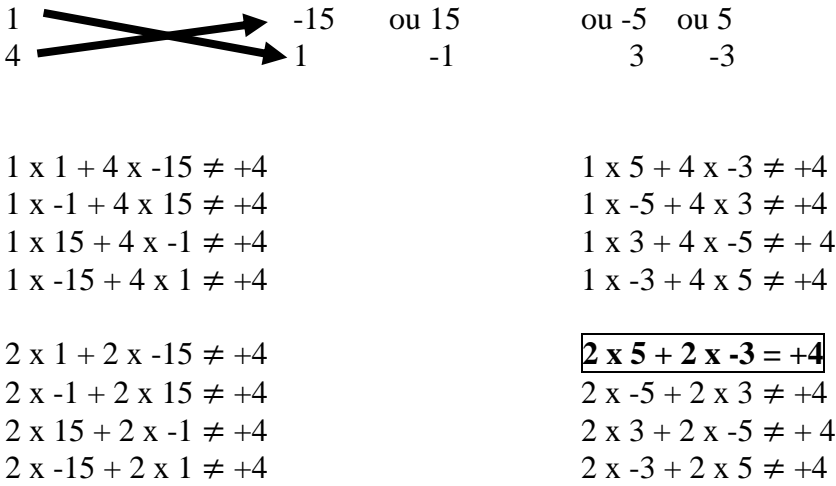

**Étape 4 :** Créer les facteurs (parenthèse) avec l'appariement qui donne les valeurs de a, b et c.

 $(2x-3)(2x + 5) = 4x<sup>2</sup> + 10x - 6x - 15 = 4x<sup>2</sup> + 4x - 15$ 

**Exemple 3 :**  Décompose chaque trinôme en facteurs. a)  $2x^2 + 7x + 3$  b)  $3x^2 - x - 2$  c)  $6x^2 + 11x + 3$ 

# **Leçon 6 : Décomposition/Factorisation d'expressions particulières**

#### **1.6.1 Factorisation d'une différence de carré**

Une différence de carrés est un autre type particulier de polynôme. C'est un binôme de la forme  $a^2 - b^2$ . Le terme au milieu est égal à 0.

Pour factoriser, on fait la racine carrée de chaque terme pour trouver les coefficients des binômes ensuite on utilise les signes opposés entre les termes pour chaque binôme.

Ex : Factorise  $4x^2 - 25$  $(2x-5)(2x+5)$ 

#### **Exemple 1 :**

Factorise les polynômes d'une variable suivants.

a)  $9x^2 - 16$  $-16$  b) n<sup>2</sup> b)  $n^2 - 64$ 

#### **Exemple 2 :**

Factorise les polynômes de deux variables suivantes.

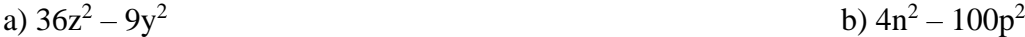

#### **Exemple 3 :**

Décompose les polynômes. (Tu dois trouver un facteur en commun en premier ensuite factoriser la différence de carré.) a)  $5x^4 - 80y^4$ b)  $162v^4 - 2w^4$ 

#### **1.6.2 Factorisation d'un trinôme carré parfait**

Voici un carré dont la longueur de côté est  $a + b$ .

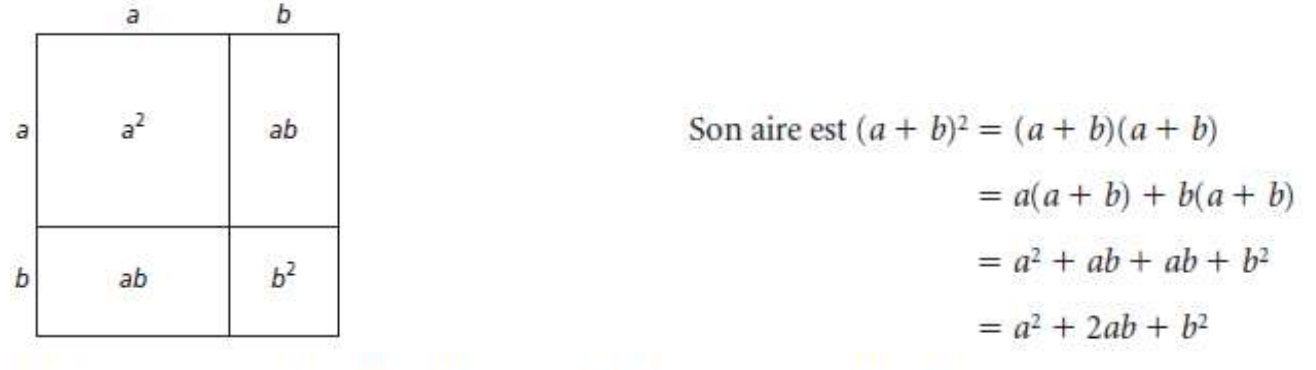

Le polynôme  $a^2 + 2ab + b^2$  est un trinôme carré parfait.

le carré du premier terme du binôme

deux fois le produit du premier et du deuxième terme du binôme<br>le carré du deuxième terme du binôme  $(a + b)<sup>2</sup> = a<sup>2</sup> + 2ab + b<sup>2</sup>$ 

#### **Exemple 4** :

Décompose chaque trinôme en facteurs. Multiplie les facteurs pour vérifier la réponse. a)  $4x^2 + 12x + 9$  b)  $4 - 20x + 25x^2$ 

#### **Exemple 5** :

Décompose chaque trinôme en facteurs. Multiplie les facteurs pour vérifier la réponse. a)  $2a^2 - 7ab + 3b^2$ b)  $10c^2 - cd - 2d^2$